Thirteenth Meeting: Austin, Texas, USA, 2-4 April, 2001

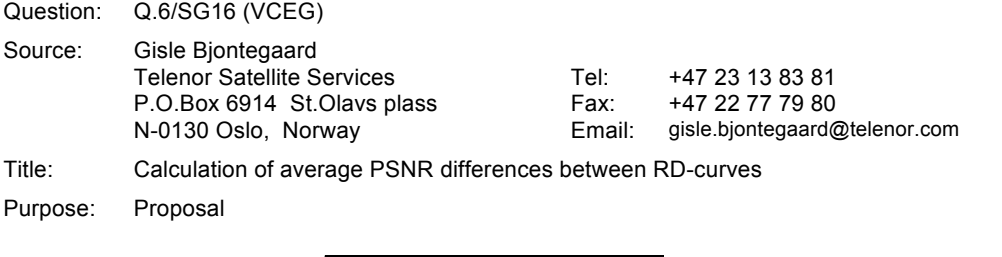

# **1 Introduction**

 $\mathcal{L}=\mathcal{L}^{\mathcal{L}}$  , where  $\mathcal{L}^{\mathcal{L}}$  , we have the set of the set of the set of the set of the set of the set of the set of the set of the set of the set of the set of the set of the set of the set of the set of

VCEG-L38 defines "Recommended Simulation Conditions for H.26L". One of the outcomes is supposed to be RD-plots where PSNR and bitrate differences between two simulation conditions may be read. The present document describes a method for calculating the average difference between two such curves. The basic elements are:

- Fit a curve through 4 data points (PSNR/bitrate are assumed to be obtained for QP = 16,20,24,28)
- Based on this, find an expression for the integral of the curve
- The average difference is the difference between the integrals divided by the integration interval

#### **2 IPR**

"The contributor(s) are not aware of any issued, pending, or planned patents associated with the technical content of this proposal."

#### **3 Fitting a curve**

A good interpolation curve through 4 data points of a "normal" RD-curve (see figure 1) can be obtained by:

## **SNR = (a + b\*bit + c\*bit 2 )/(bit + d)**

where a,b,c,d are determined such that the curve passes through all 4 data points.

This type of curve is well suited to make interpolation in "normal" luma curves. However, the division may cause problems. For certain data (Jani pointed out some typical chroma data) the obtained function may have a singular point in the range of integration - and it fails.

### **4 Use of logarithmic scale of bitrate**

When we look at figure 1, the difference between the curves is dominated by the high bitrates.

• The range (1500-2000) gets 4 times the weight of the range (375-500) even if they both represent a bitrate variation of 33%

```
File:VCEG-M33 (Bjontegaard Delta).doc Page: 1 Date Printed: 6/20/08
```
Gisle Bjøntegaard 3/22/01 3:18 PM **Deleted: Introduction**

Document VCEG-M33 Filename: VCEG-M33.doc Generated: 26 March '01

Hence it was considered to be more appropriate to do the integration based on logarithmic scale of bitrate. Figure 2 shows a plot where "Logarithmic x-axes" is used in the graph function of Excel. However, this function has no flexibility and only allows factors of 10 as units.

In figure 3 I first took the logarithm of bitrates and the plot has units of "dB" along both axes. The factor between two vertical gridlines in the plot is:  $10^{0.05}$  = 1.122 (or 12.2%). Could this be an alternative way of presenting RD-plots?

### *4.1 Interpolation with logarithmic bitrate scale*

With logarithmic bitrate scale the interpolation can also be made more straight forward with a third order polynomial of the form:

### **SNR = a + b\*bit + c\*bit <sup>2</sup> + d\*bit 3**

This result in good fit and there is no problems with singular points. This is therefore the function I have used for the calculations in VCEG-M34. *However, for integration of luma curves the results are practically the same as with the first integration method which was used for the software distributed by Michael regarding the complexity experiment.*

In the same way we can do the interpolation to find Bit as a function of SNR:

#### **SNR = a + b\*SNR + c\*SNR<sup>2</sup> + d\*SNR<sup>3</sup>**

In this way we can find both:

- Average PSNR difference in dB over the whole range of bitrates
- Average bitrate difference in % over the whole range of PSNR

On request from Michael average differences are found over the whole simulation range (see integration limits in figure 3) as well as in the middle section - called mid range.

• As a result VCEG-M34 shows 4 separate data tables.

#### **5 Conclusions**

- It is proposed to include this method of finding numerical averages between RD-curves as part of the presentation of results. This is a more compact and in some sense more accurate way to present the data and comes in addition to the RD-plots.
- The distinction between "total range" and "mid range" does not seem to add much and it is therefore proposed to use "total range" only.
- From the data it is seen that relation between ΔSNR and Δbitrate is well represented by **0.5 dB = 10%** or **0.05 dB = 1%** It is therefore proposed to calculate either change in bitrate or change in PSNR.
- Should it be considered to present RD-plots as indicated in figure 3?

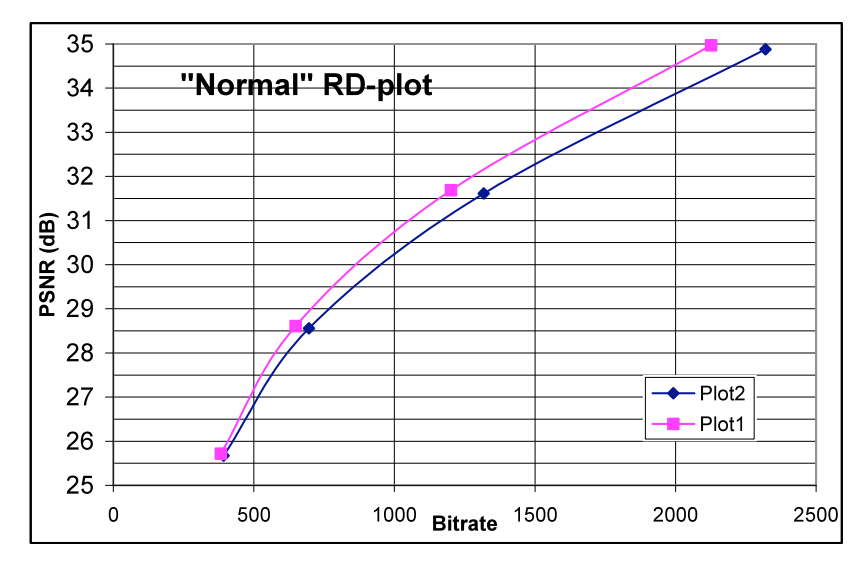

Figure 1

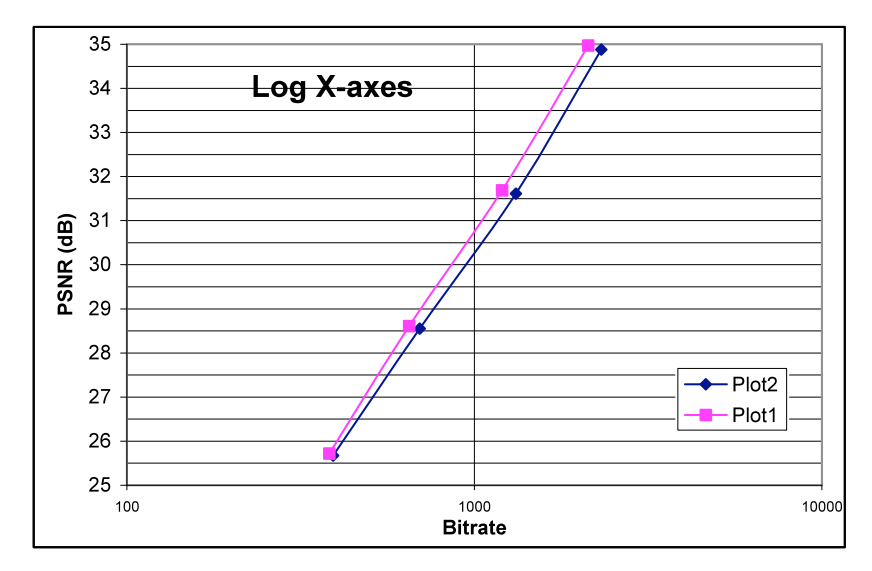

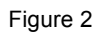

File: VCEG-M33 (Bjontegaard Delta).doc Page: 3 Date Printed: 6/20/08

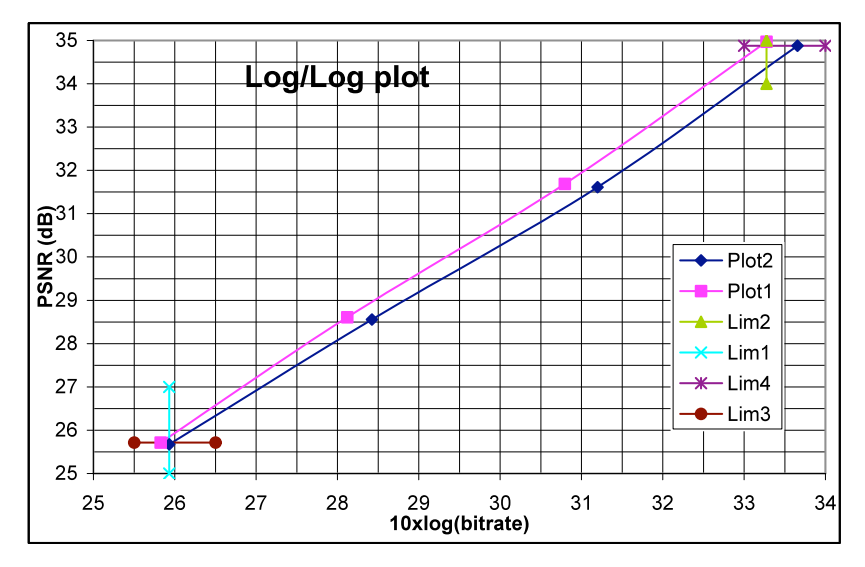

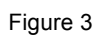

File:VCEG-M33 (Bjontegaard Delta).doc Page: 4 Date Printed: 6/20/08